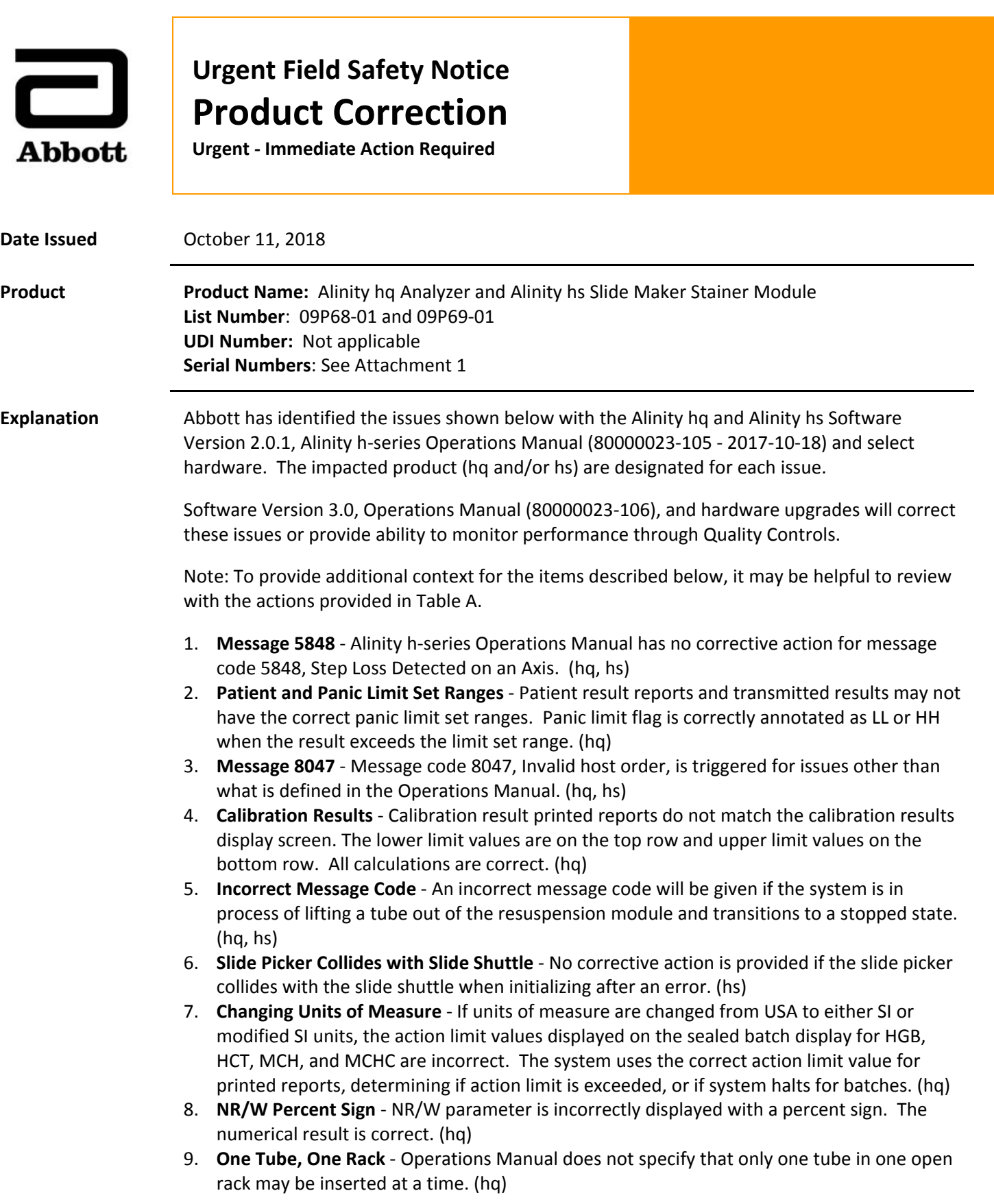

## **Explanation Continued**

- 10. **Replicates** ‐ Independent of the number of replicates entered during calibration process, the system will do 2 (one from each block) and then eject the rack. The rack must be re‐ inserted additional times to complete the requested replicates. (hq)
- 11. **QC File Results** While viewing inactive QC file results, all QC results with the matching lot number and level or SID from the file setup are displayed, even though some QC results are from another QC File. (hq)
- 12. **Enter ISBT Code 128 Barcode** Checking the "Enter ISBT Code 128 Barcode" checkbox after clicking "Confirm Tube Mixed" button deletes set up requiring fields to be re-entered. (hq, hs)
- 13. **Special Characters** Operations Manual does not exclude use of special characters for precision or QC file. System may not export precision or QC file with special characters. (hq)
- 14. **Operations Manual AMR and SW** Discrepancy between Operations Manual Analytical Measurement Range (AMR) and software which displays chevrons when parameters are outside of AMR. Chevrons may not display when result is outside of AMR range. (hq)
- 15. **Editing Previous QC Files** Software version 2.0.1 prevents users from being able to edit previous QC files. (hq)
- 16. **Print to File for Calibration in Progress** Print to File for Calibration in Progress results are not uploaded and subtype on calibration screen does not match with print‐out. (hq)
- 17. **Incorrect Message, Cause and Corrective Action** The message description, cause and corrective action are incorrect for Message 5142. (hq)
- 18. **Levey‐Jennings Screen** If a user selects a module and a tab to view in the Levey‐Jennings (LJ) screen and then selects another module to view, LJ plots displayed are inconsistent with the tab title. (hq)
- 19. **Bleach Tank Transfer Timeout Alert** If there are two consecutive bleach tank transfer timeout alerts, an appropriate message code is not given to resolve the issue after the first time. (hq)
- 20. **TUBERobotZAxis "Busy" Error after Step loss** Actions associated with message codes may not be able to resolve system "busy" state. (hq, hs)
- 21. **Naming of Precision Files** Requirements for naming precision files is not provided. If precision files do not have unique names, then precision will not proceed. (hq)
- 22. **Done Button** Done button on the System Control Center (SCC) orders search window is disabled if the user filters test orders by order origin only. (hq, hs)
- 23. **Print Button** Print button is not enabled on the SCC retest tab. (hq, hs)
- 24. **Maintenance History Data** System will print the maintenance history data for Module 1 and associate it with the requested Module type and serial number (other than Module 1). (hq, hs)
- 25. **Incubation/Injection Pumps** Pumps could leak and may halt operation unexpectedly requiring replacement. (hq)
- 26. **Wash Block Tubing** Wash block tubing could become kinked allowing reagent to drip from the sample probe into QC material or patient samples impacting  $2^{nd}$  aspiration test results. (hq)
- 27. **Repetitive System Message** A repetitive message, 0 "WBC Flush required" may occur during open tube mode and does not have a corrective action link requiring WBC priming until resolved. (hq)
- 28. **Mixing Paddle Bearings** Mixing paddle bearing may seize and halt the system requiring paddle replacement. (hq)
- 29. **Message Code 4611** Message code 4611, "Laser power All/LPM ratio out of range" may display requiring an extended autoclean. In some cases, multiple extended autocleans may not resolve the issue and service/optics bench replacement may be necessary. (hq)

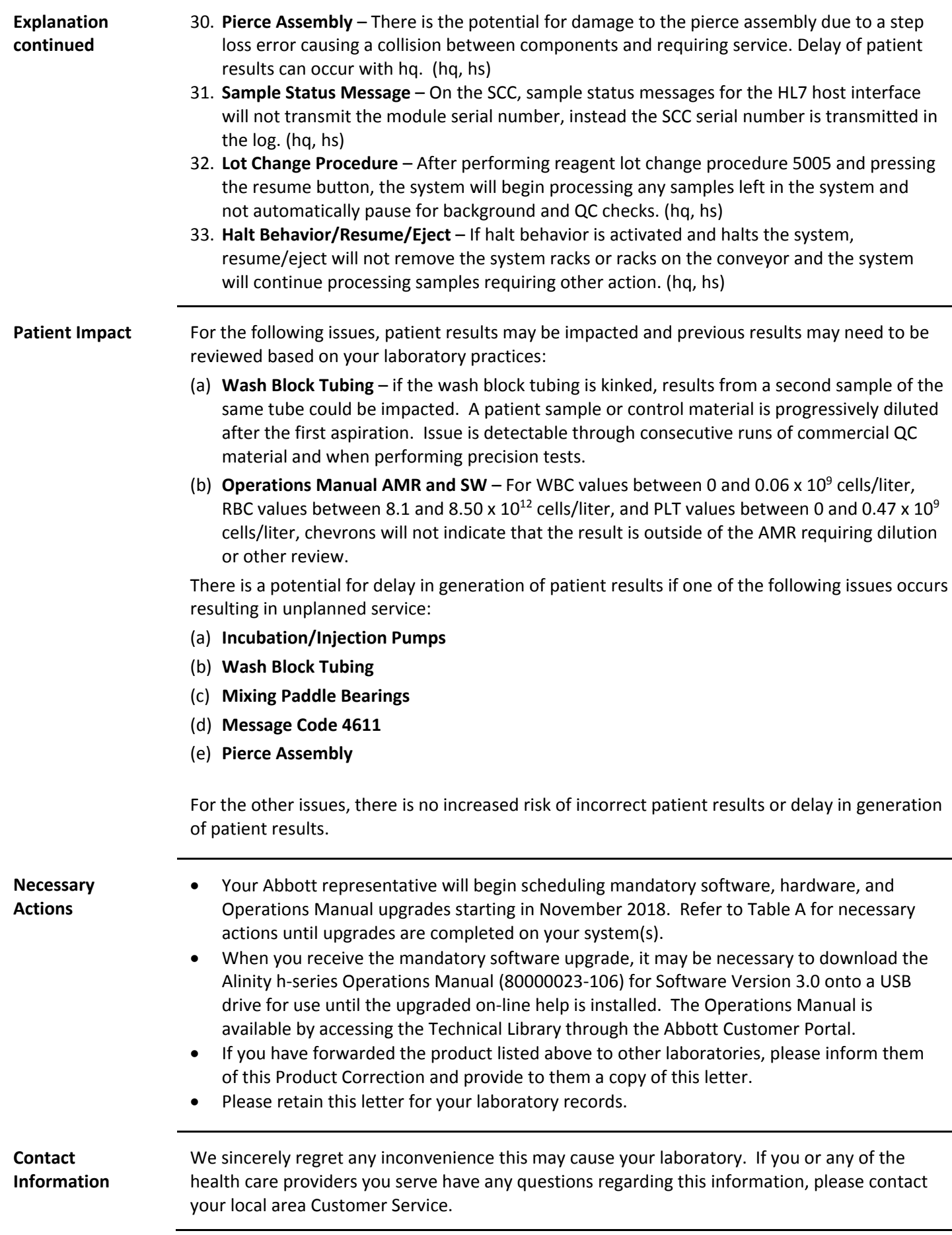

## **Table A**

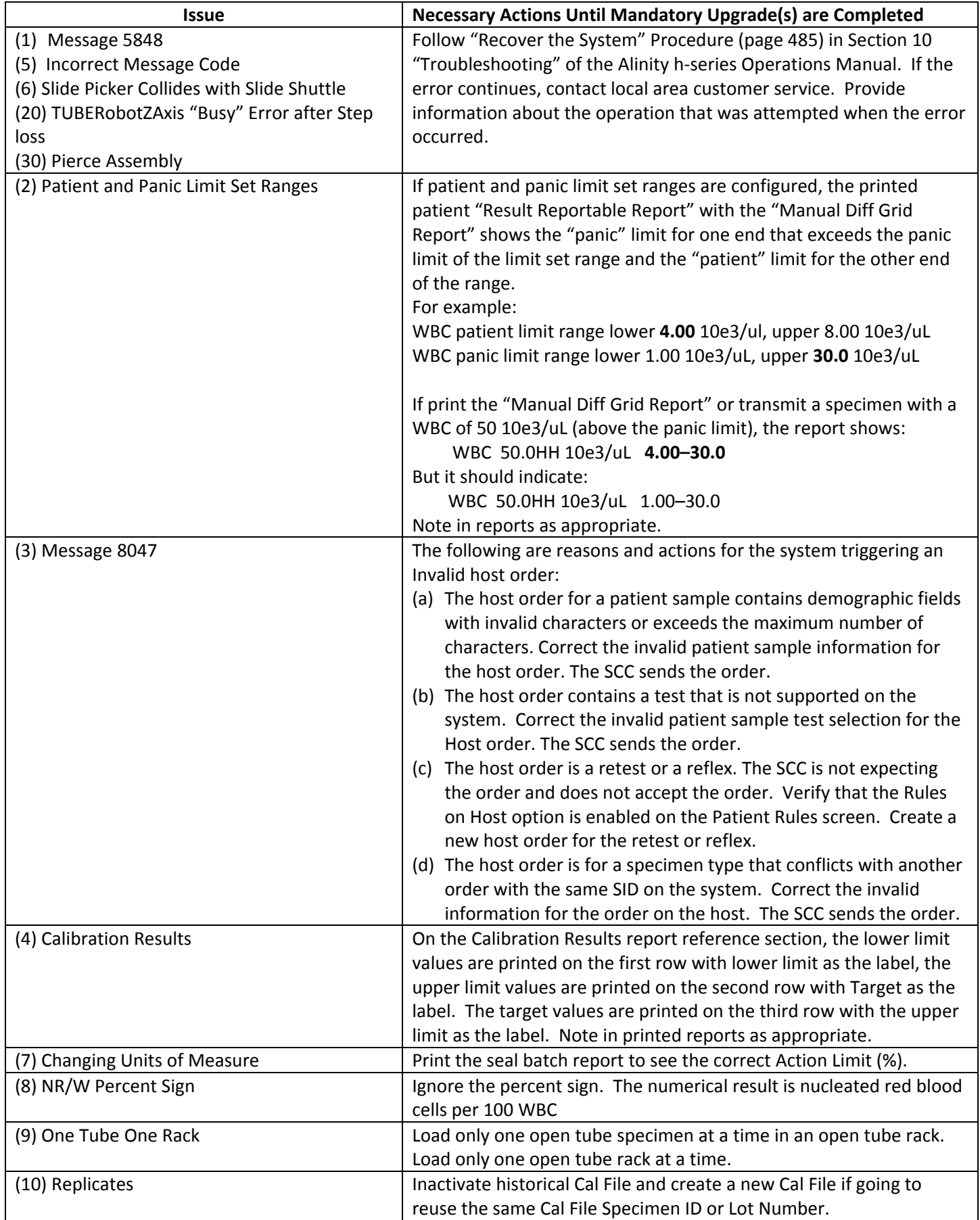

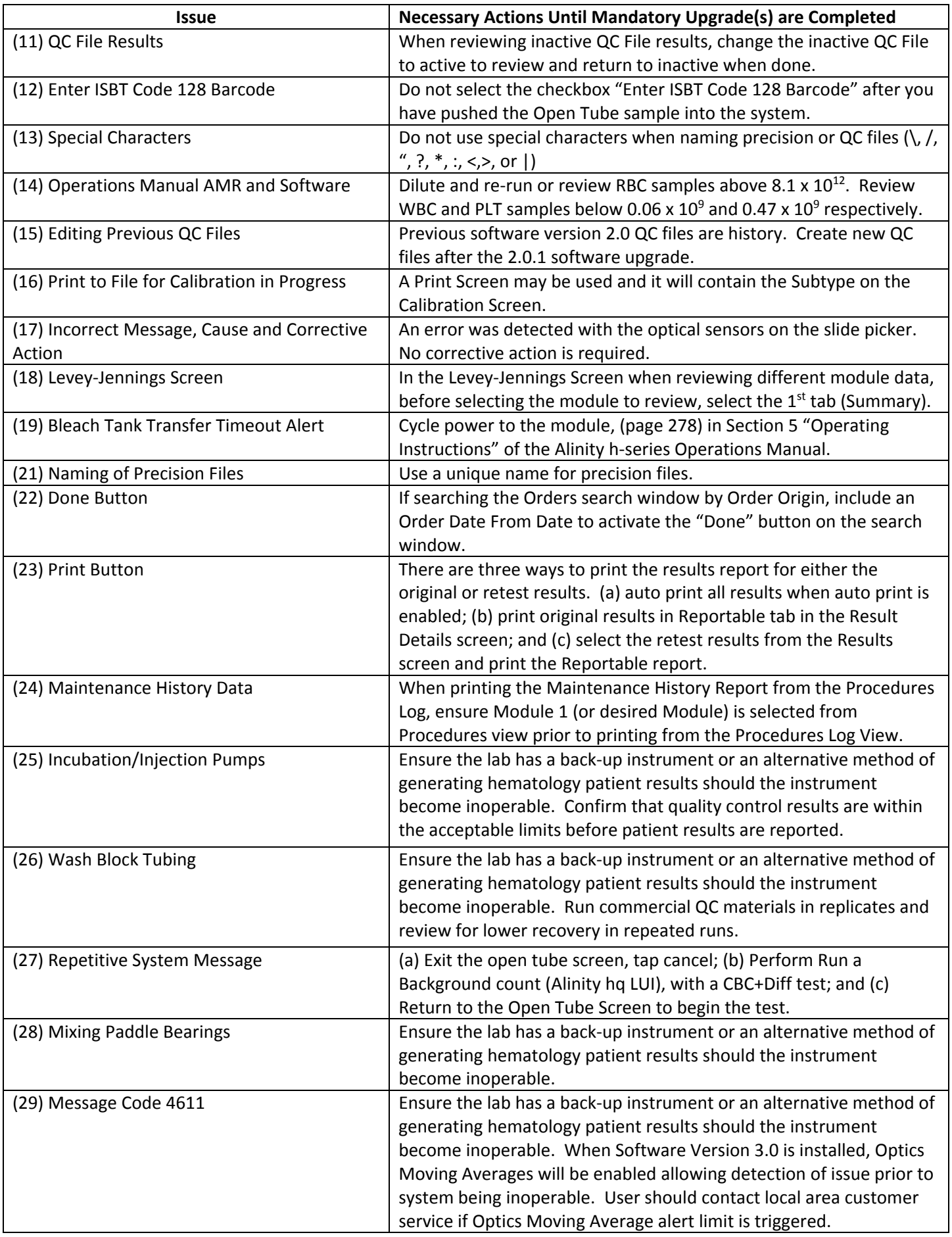

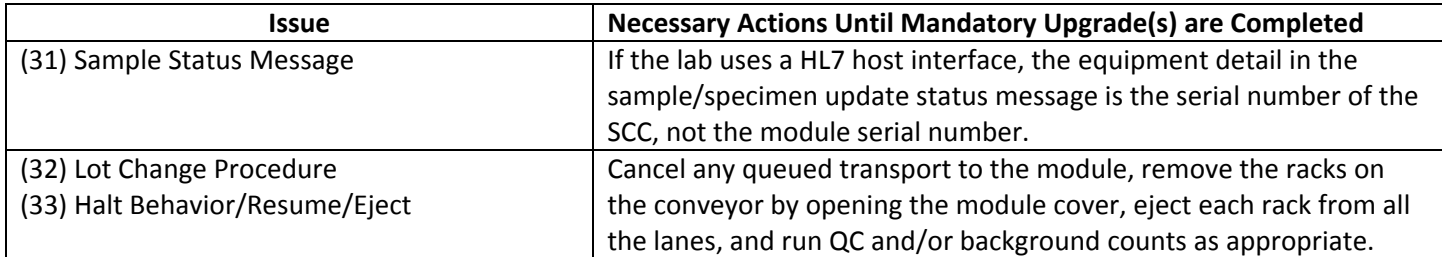